## "If/Then" & "Input Data" - " "Calculate Your Grade"

**Gradesheet** – (25 pts.)

**Goal**: Continue developing your If/Then coding skills and have you focus on using "And."

## View the Model: "Pure If/Then\_StateAnAge," And The Grade Sheet

When I enter my score. I should receive a message stating the following letter grade:

| when renter my score, i should receive a message stating the following letter grade: |       |
|--------------------------------------------------------------------------------------|-------|
| 1. Grade 90 to 100: "A"                                                              | 5pts. |
| 2. Grade 80 to 89: "B"                                                               | 5pts  |
| 3. Grade 70 to 79: "C"                                                               | 5pts  |
| 4. Grade 60 to 69: "D"                                                               | 5pts  |
| 5. Grade 59 and below: "F"                                                           | 5pts  |

- There should be no overlapping grades!
- Use a "Green Flag" to start the program.
- Try using a "Broadcast" and "Receive" in your program between where the Question is asked and the If/Then statements begin. (Not Required)

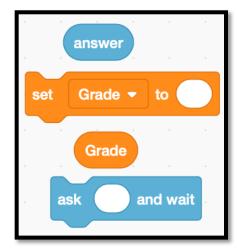

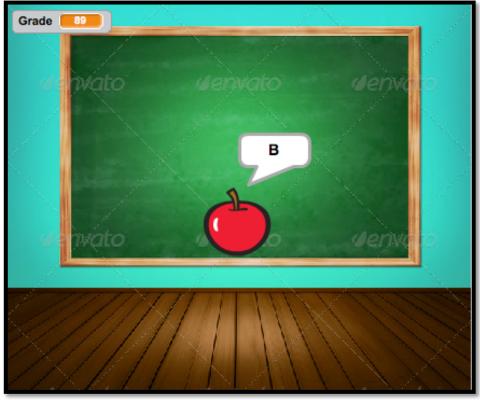